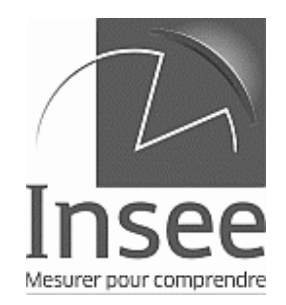

## Enquête de fréquentation dans l'hôtellerie

Mois de 2016 ......................

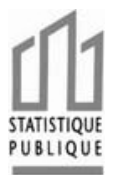

# <u> 111 | 111 | 111 | 111 | 111 | 111 | 111 | 111 | 111 | 111 | 111 | 111 | 111 | 111 | 111 | 111 | 111 | 111 | 11</u>

**NUMHEB: ........** 

Votre correspondant à l'INSEE

Tél: Fax: Mél: Coordonnées de l'établissement :

Les renseignements demandés le sont à titre confidentiel et ne servent qu'à établir des statistiques Vous pouvez répondre à cette enquête soit en utilisant ce questionnaire, soit en vous connectant sur le site internet http://tourisme.entreprises.insee.fr Dans les deux cas, la date limite de réponse est le / /2016

### 1. Caractéristiques de votre établissement

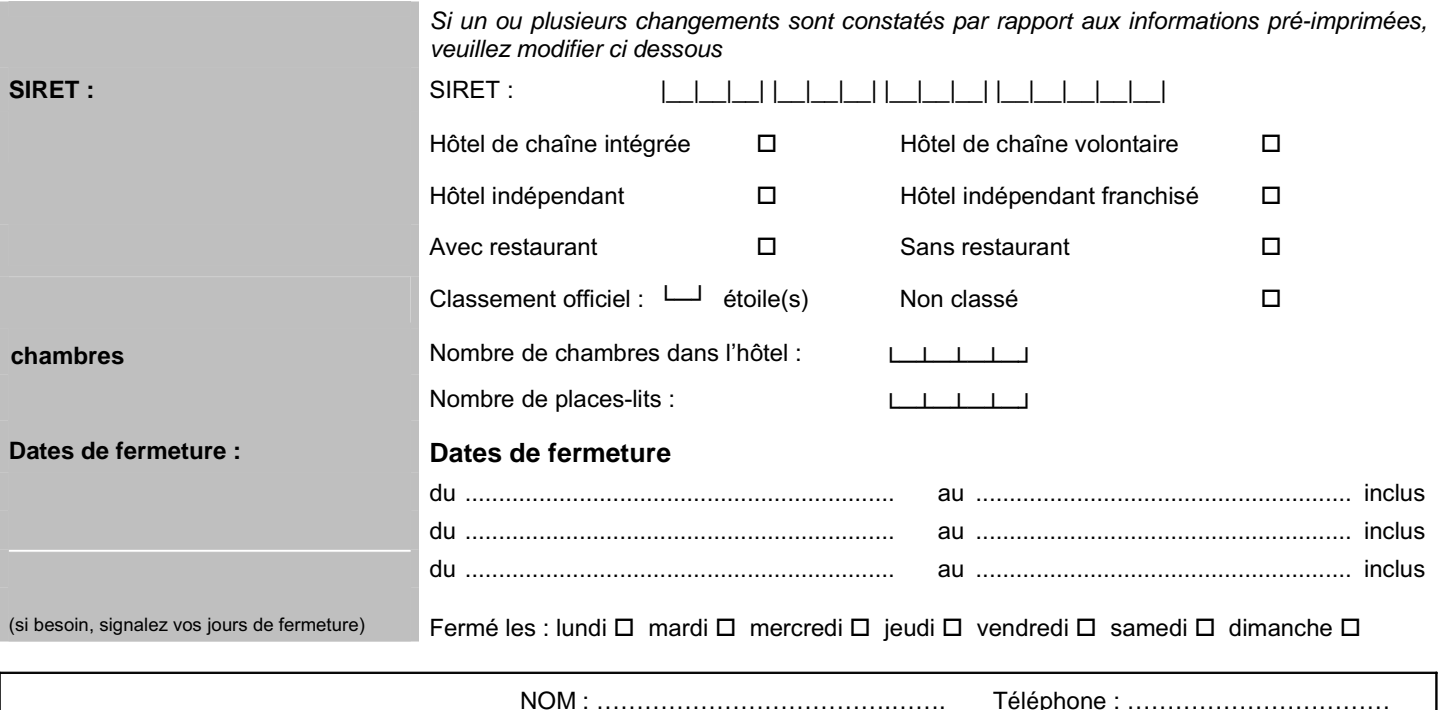

### Personne ayant répondu à ce questionnaire

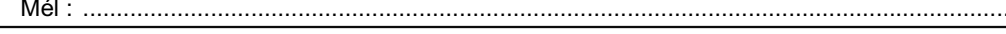

 $\mathbf{A}$ 

Ce questionnaire doit être retourné dûment rempli à l'adresse ci-dessous en utilisant l'enveloppe jointe.

Télécopie : ..................................

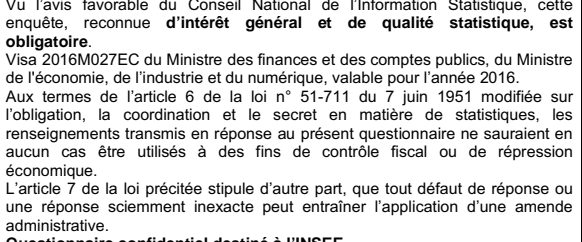

Vu l'avis favorable du Conseil National de l'Information Statistique, cette

#### confidentie loetiná à l'INSEE

Questionnaire confidentiel destine a l'INSEE.<br>La loi n° 78-17 du 6 janvier 1978 modifiée, relative à l'informatique, aux fichiers<br>et aux libertés, s'applique aux réponses faites à la présente enquête par les<br>entreprises in conservation des informations nominatives auprès de la Direction Régionale de l'I.N.S.E.E. qui effectue l'enquête

I.N.S.E.E.LA REUNION ENOUETE HOTEL AUTORISATION N° 60745 97743 Saint-Denis Cedex 9

### **2. Occupation des chambres au cours du mois**

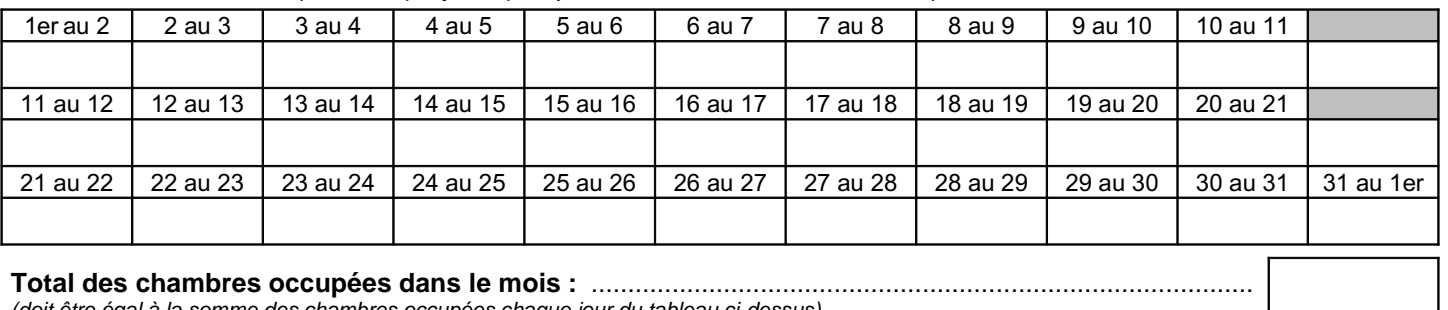

Nombre de chambres occupées chaque jour : *(indiquer ''0'' si aucune, ''F'' si fermeture*)

*(doit être égal à la somme des chambres occupées chaque jour du tableau ci-dessus)*

### **3. Fréquentation mensuelle**

*Indiquez dans le tableau ci-dessous les arrivées et nuitées relatives aux voyageurs ayant séjourné au moins une nuit dans votre hôtel ce mois-ci en les répartissant selon leur pays de résidence habituelle.*

*Ex : un couple arrive et séjourne 3 nuits dans le mois ; il faut compter 2 arrivées dans le mois et 6 nuitées (2 personnes x 3 nuits). Une personne arrive le 25 janvier et séjourne 10 nuits ; il faut compter 1 arrivée et 7 nuitées sur le questionnaire de janvier et 0 arrivée et 3 nuitées sur le questionnaire de février.*

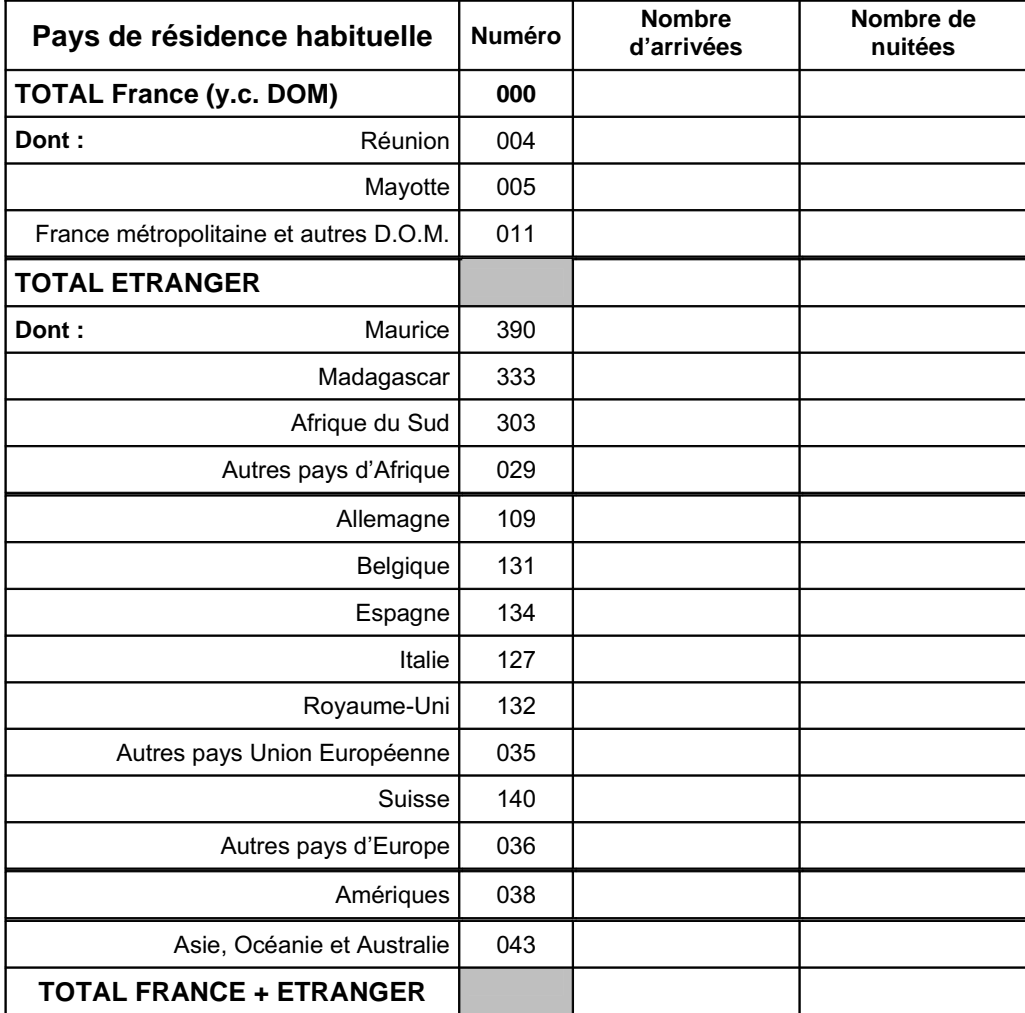

### **4. Profil de la clientèle**

Quelle a été, approximativement, la part de la clientèle professionnelle dans votre htÎswgpvcvkqp!fw!oqku!A! /////////////////////////////////////////////////////////////////////////////////////////////////////// ! #"%"%"\$ &!fgu!pwkvÎgu

### **Nous vous remercions d'avoir bien voulu répondre à ce questionnaire**

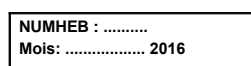